#### Numbers in Computers

# Review

- Last lecture, we saw
	- How to convert a number in binary to decimal
		- Simply adding up the exponents of 2 where the binary digit is 1
	- How to convert a number in decimal into a number in binary
		- Keep on dividing it by 2 until the quotient is 0. Then write down the remainders, last remainder first.
	- How to do addition and subtraction in binary

# This Lecture

- We will deal with
	- Signed numbers
	- Numbers with fractions

### Signed Numbers

- Two's complement
	- The negative of a two's complement is given by inverting each bit (0 to 1 or 1 to 0) and then adding 1.
	- If we are allowed to use only n bits, we ignore any carry beyond n bits (take only the lower n bits).

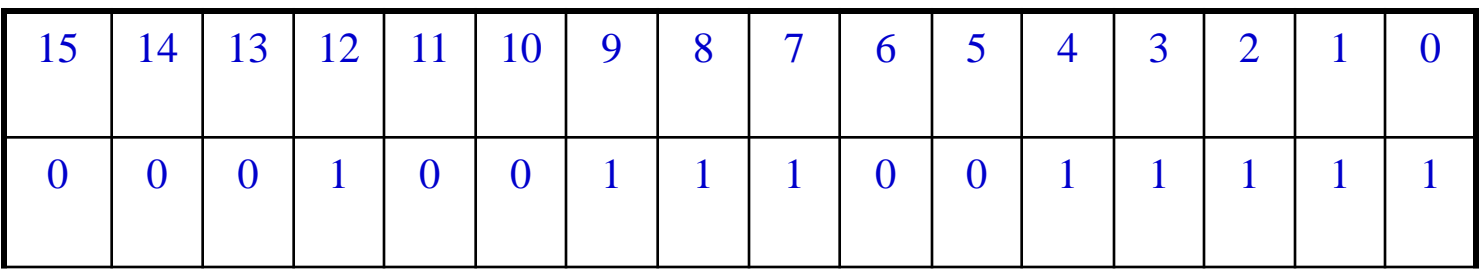

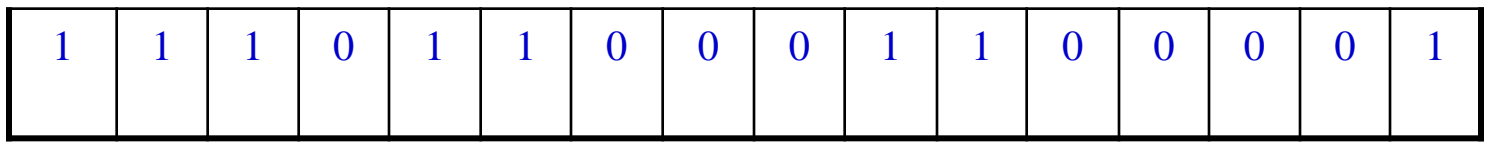

# 2's complement

- In any computer, if numbers are represented in n bits, the non-negative numbers are from 0000…00 to 0111…11, the negative numbers are from 1000…00 to 1111…11.
- The leading bit is called the "sign bit."
- What is the representation of 0?

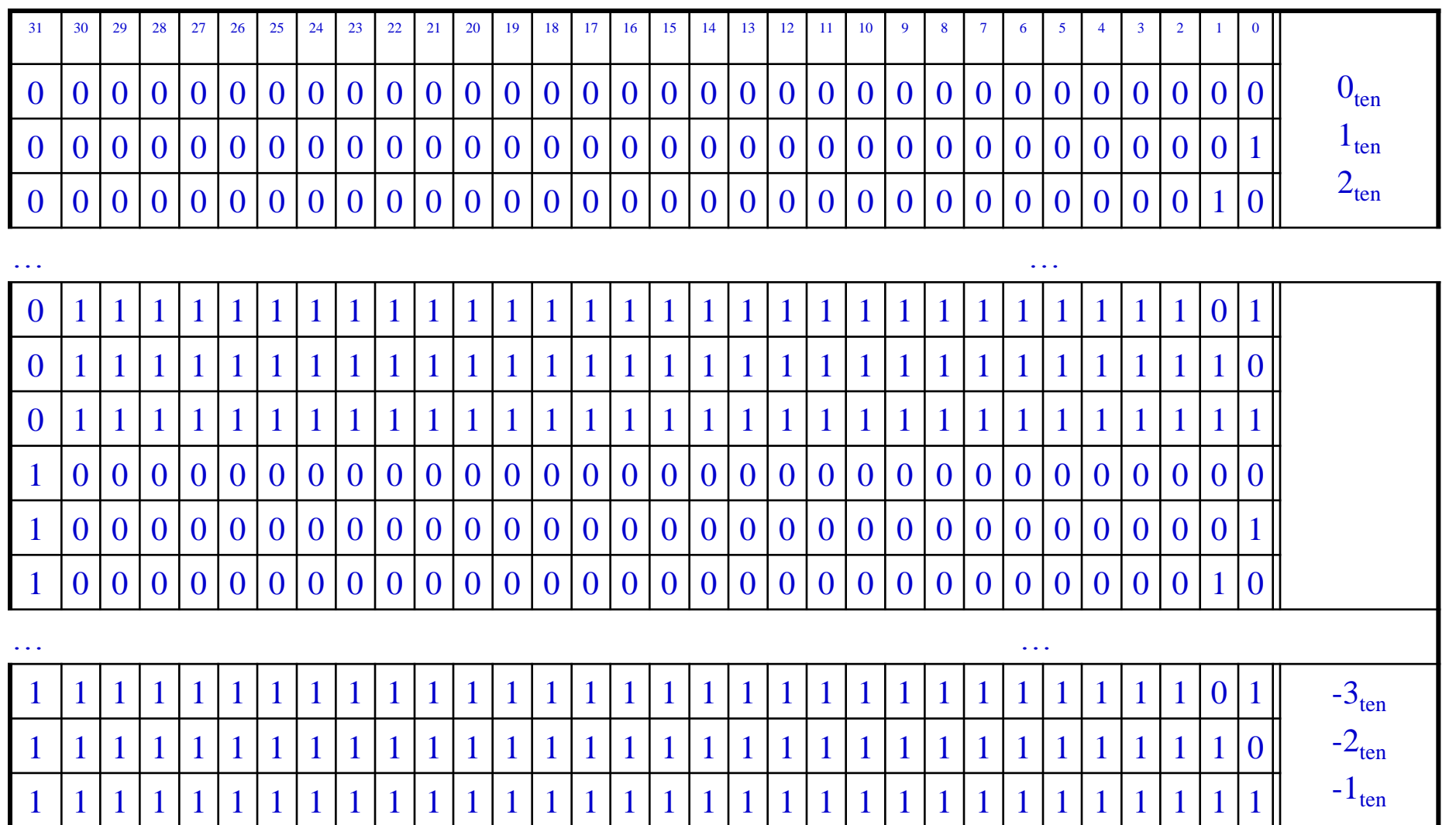

- The positive half from 0 to 2,147,483,647
- The negative half from -2,147,483,648 to -1

# Question

• What is the range of numbers represented by 2's complement with 4 bits?

# Question

- What is the range of numbers represented by 2's complement with 4 bits?
- The answer is [-8,7].
- This is because all numbers with leading bit being 1 is a negative number. So we have 8 of them. Then 0 is all 0. Then seven positive numbers.
- If numbers are represented in n bits, the nonnegative numbers are from 0000…00 to 0111…11, the negative numbers are from 1000…00 to 1111…11.

#### Two's Complement Representation

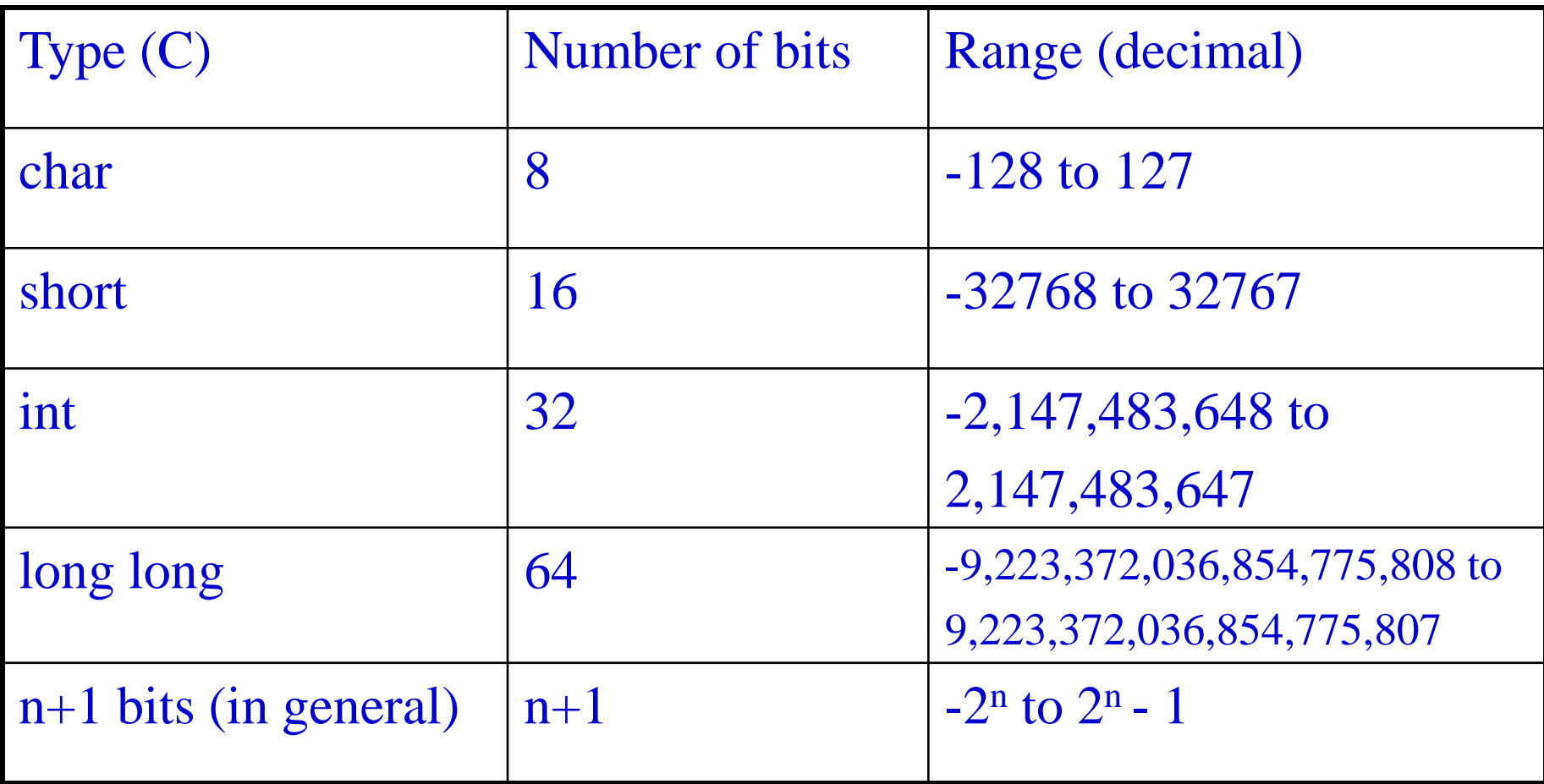

# Subtraction with 2's Complement

• How about  $39_{ten} + (-57_{ten})$ ?

# Subtraction with 2's Complement

- First, what is  $(-57_{ten})$  in binary in 8 bits?
	- 1. 00111001 (57 $_{ten}$  in binary)
	- 2. 11000110 (invert)
	- 3. 11000111 (add 1)
- Second, add them. 00100111 (39 $_{\text{ten}}$  in binary) 11000111 ( $-57_{ten}$  in binary) 11101110 ( $-18_{ten}$  in binary)

### Converting 2's complement to decimal

- What is  $11101110_{\text{tan}}$  in decimal if it represents a two's complement number?
- 1. 11101110 (original)
- 2. 11101101 (after minus 1. Binary subtraction is just the inverse process of addition. Borrow if you need.)
- 3. 00010010 (after inversion)

#### Two's Complement Representation

- Sign extension
	- We often need to convert a number in n bits to a number represented with more than n bits
		- From char to int for example
	- This can be done by taking the most significant bit from the shorter one and replicating it to fill the new bits of the longer one
		- Existing bits are simply copied

#### Sign Extension Example

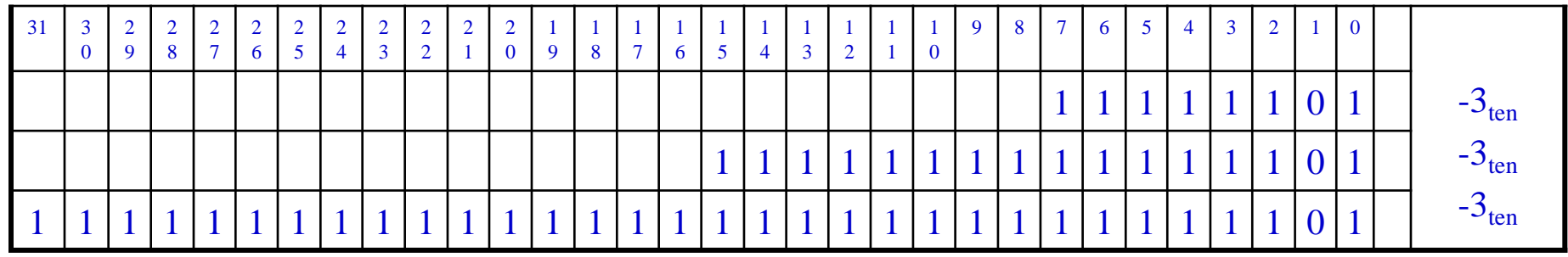

- How about unsigned numbers?

#### Sign Extension Example: Unsigned

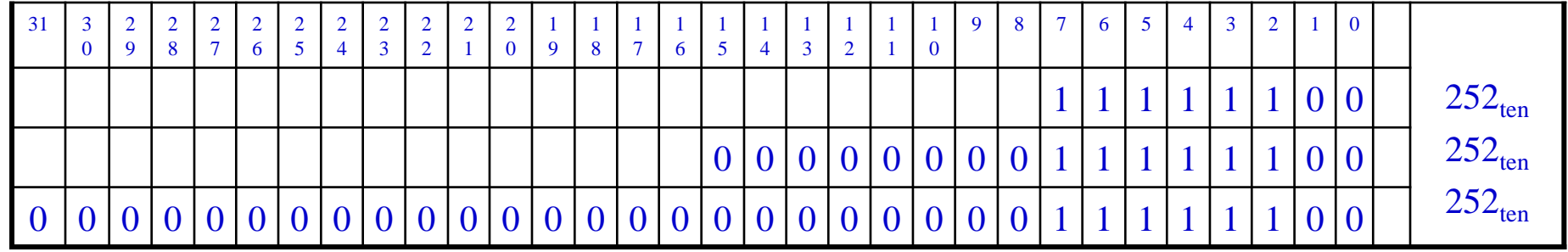

### Unsigned and Signed Numbers

- Note that bit patterns themselves do not have inherent meaning
	- We also need to know the type of the bit patterns
	- For example, which of the following binary numbers is larger?

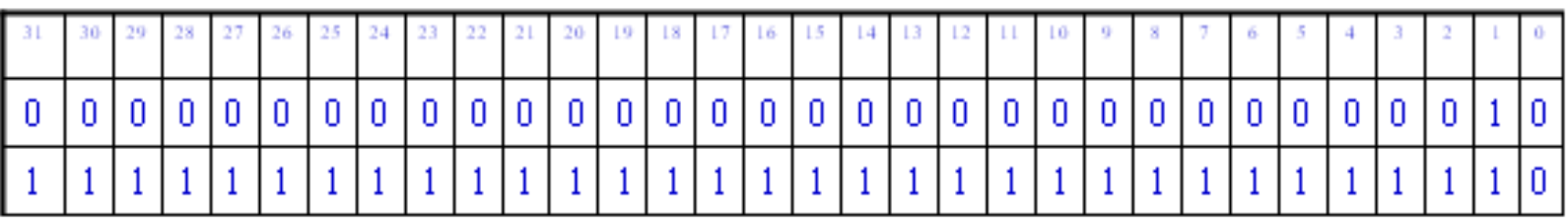

## Unsigned and Signed Numbers

- Note that bit patterns themselves do not have inherent meaning
	- We also need to know the type of the bit patterns

#### – For example, which one is larger?

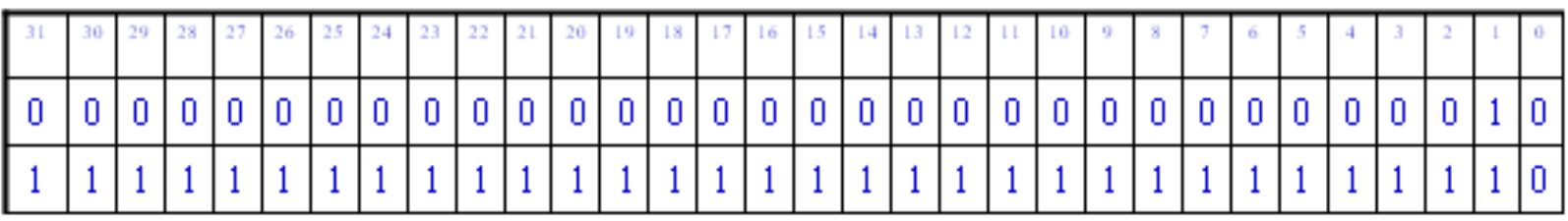

- Unsigned numbers?
- Signed numbers?

# Numbers with Fractions

- So, done with negative numbers. Done with signed and unsigned integers.
- How about numbers with fractions?
- How to represent, say, 5.75 $_{\text{ten}}$  in binary forms?

## Numbers with Fractions

• In general, to represent a real number in binary, you first find the binary representation of the integer part, then find the binary representation of the fraction part, then put a dot in between.

# Numbers with fractions

• The integer part is  $5_{ten}$  which is  $101_{two}$ . How did you get it?

### Numbers with Fractions

• The fraction is 0.75. Note that it is  $2^{-1}$  +  $2^{-2}$  =  $0.5 + 0.25$ , so

5.75 $_{\rm ten}$  = 101.11 $_{\rm two}$ 

# How to get the fraction

• In general, what you do is kind of the reverse of getting the binary representation for the integer: divide the fraction first by  $0.5$  (2<sup>-1</sup>), take the quotient as the first bit of the binary fraction, then divide the remainder by 0.25 (2- 2 ), take the quotient as the second bit of the binary fraction, then divide the remainder by  $0.125(2^{-3}),$ 

# How to get the fraction

- Take 0.1 as an example.
	- $-0.1/0.5=0*0.5+0.1 \rightarrow$  bit 1 is 0.
	- $-0.1/0.25 = 0*0.25+0.1 \rightarrow \text{bit } 2 \text{ is } 0.1$
	- $-0.1/0.125 = 0*0.125+0.1 \rightarrow \text{bit } 3 \text{ is } 0.1$
	- $-0.1/0.0625 = 1*0.0625 + 0.0375 \rightarrow \text{bit } 4 \text{ is } 1.$
	- $-0.0375/0.03125 = 1*0.03125+0.00625 \rightarrow \text{bit } 5 \text{ is}$ 1.
- And so on, until the you have used all the bits that hardware permits

### Floating Point Numbers

- Recall scientific notation for decimal numbers
	- A number is represented by a significand (or mantissa) and an integer exponent  $F * 10^E$ 
		- Where F is the significand, and E the exponent
	- Example:
		- 3.1415926  $*$  10<sup>2</sup>
		- Normalized if F is a single digit number

### Floating Points in Binary

• Normalized binary scientific notation

1. *xxxxxxxx* 
$$
\times
$$
 2 <sup>yyy</sup>

– For a fixed number of bits, we need to decide

- How many bits for the significand (or fraction)
- How many bits for the exponent
- There is a trade-off between precision and range
	- More bits for significand increases precision while more bits for exponent increases the range

### IEEE 754 Floating Point Standard

- Single precision
	- Represented by 32 bits

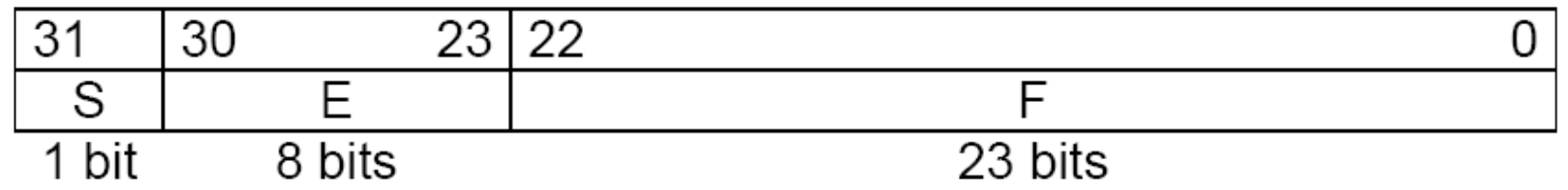

– Since the leading 1 bit in the significand in normalized binary numbers is always 1, it is not represented explicitly

#### Exponent

• If we represent exponents using two's complement, then it would not be intuitive as small numbers appear to be larger

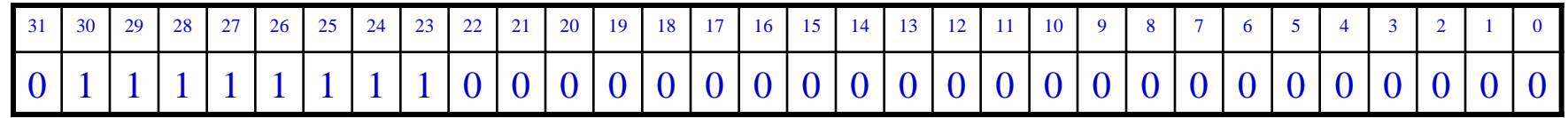

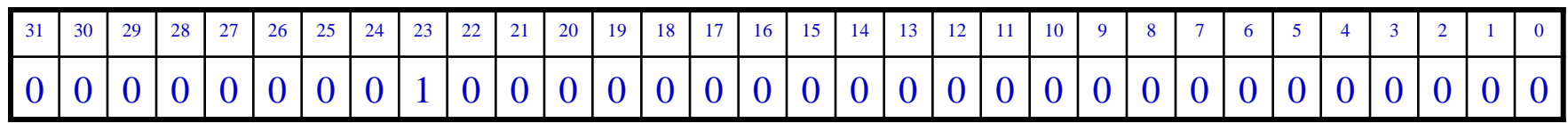

#### Biased Notation

- The most negative exponent will be represented as 00…00 and the most positive as 111…11
	- That is, we need to subtract the bias from the corresponding unassigned value
	- The value of an IEEE 754 single precision is

 $(-1)^S \times (1 + 0)$ . Fraction  $\longrightarrow$  2<sup>(Exponent -127)</sup>  $-127$ )

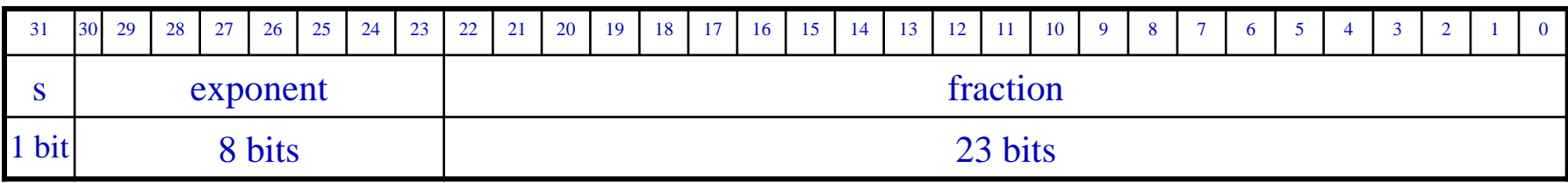

#### Example

 $101.11_{two}$  =  $2^2$  +  $2^0$  +  $2^{-1}$  +  $2^{-2}$  = 5.75<sub>ten</sub>

 The normalized binary number will be  $1.0111\times2^2=1.0111\times2^{(129-127)}$ 

So the exponent is  $129_{ten} = 10000001$ 

31 30 29 28 27 26 25 24 23 22 21 20 19 18 17 16 15 14 13 12 11 10 9 8 7 6 5 4 3 2 1 0 0 1 0 0 0 0 0 0 1 0 1 1 1 0 0 0 0 0 0 0 0 0 0 0 0 0 0 0 0 0 0 0

As a hexadecimal number, the representation is 0x40B80000

#### IEEE 754 Double Precision

- It uses 64 bits (two 32-bit words)
	- $-1$  bit for the sign
	- 11 bits for the exponent
	- 52 bits for the fraction
	- 1023 as the bias

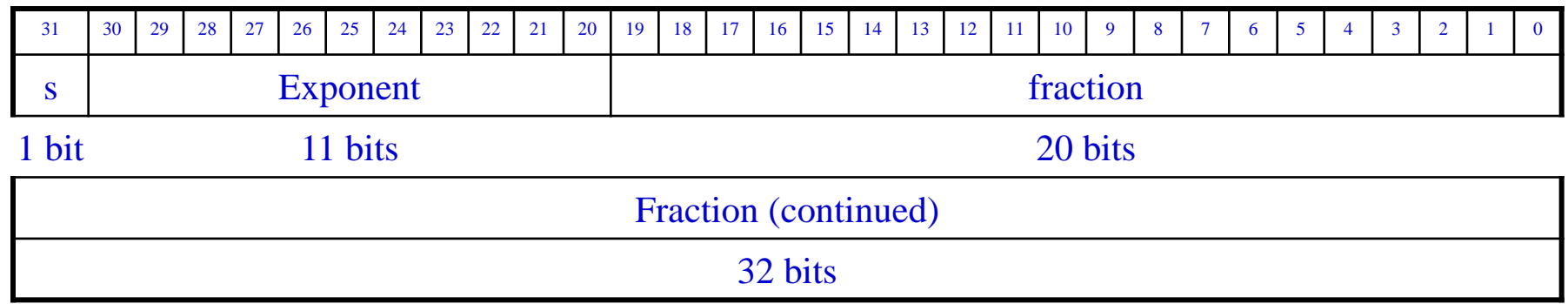

#### Example (Double Precision)

#### $101.11_{two} = 2^2 + 2^0 + 2^{-1} + 2^{-2} = 5.75$

 The normalized binary number will be  $1.0111 \times 2^2 = 1.0111 \times 2^{(1025-1023)}$ 

So the exponent is  $1025_{ten} = 10000000001_{two}$ 

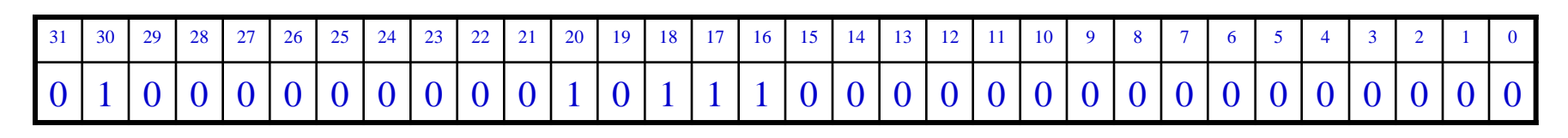

31 30 29 28 27 26 25 24 23 22 21 20 19 18 17 16 15 14 13 12 11 10 9 8 7 6 5 4 3 2 1 0 0 0 0 0 0 0 0 0 0 0 0 0 0 0 0 0 0 0 0 0 0 0 0 0 0 0 0 0 0 0 0 0

As a hexadecimal number, the representation is 0x4017 0000 0000 0000

### Special Cases

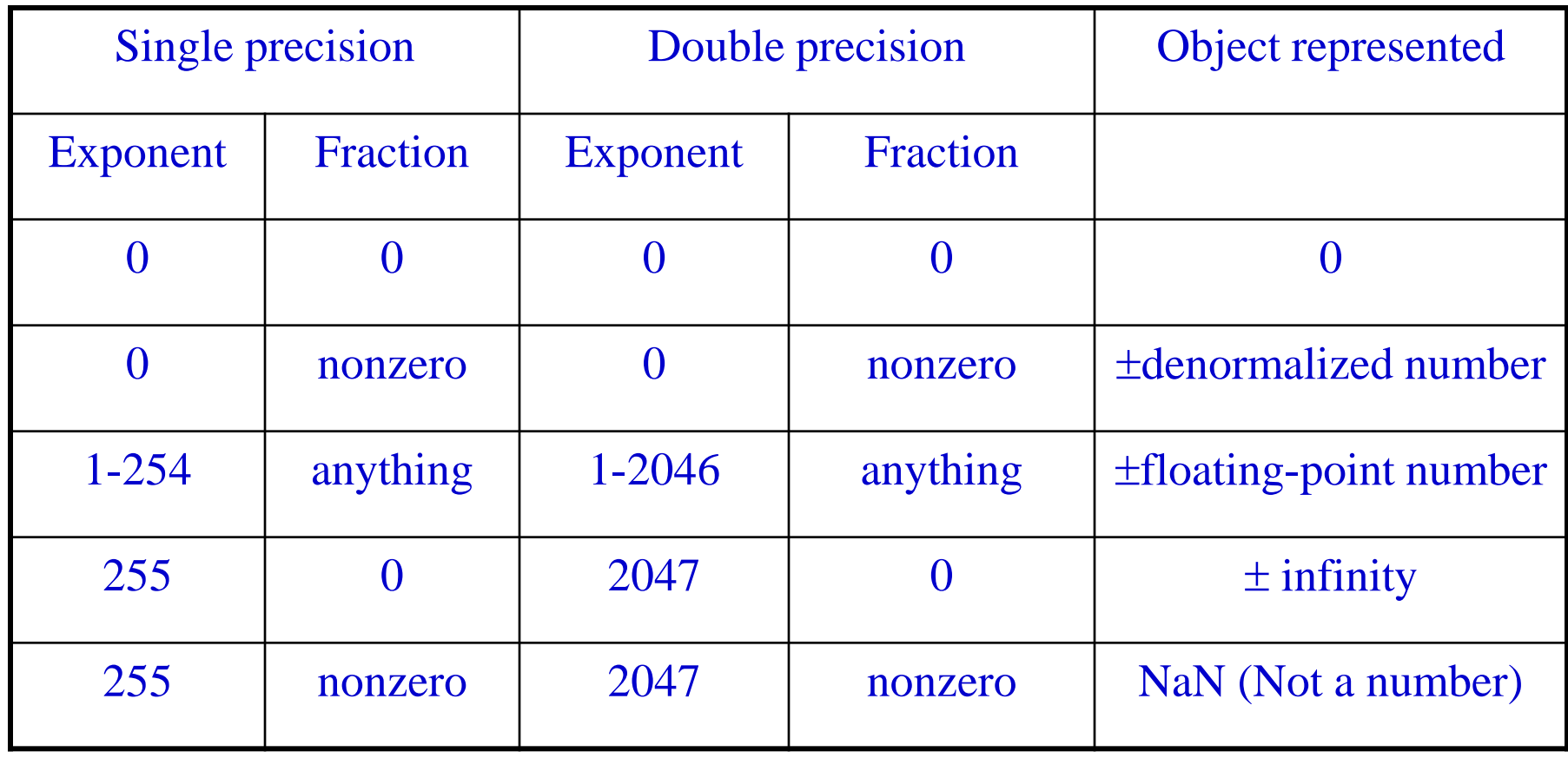

# Floating Point Numbers

• How many different numbers can the single precision format represent? What is the largest number it can represent?

### Ranges for IEEE 754 Single Precision

Largest positive number

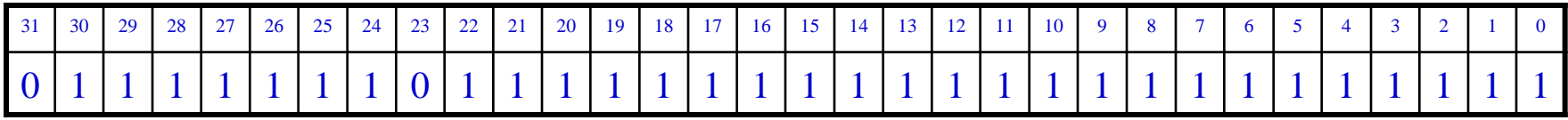

• Smallest positive number (floating point)

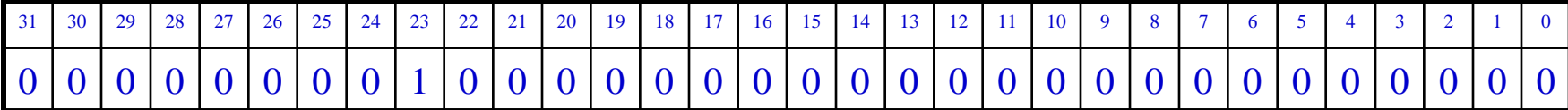

# Ranges for IEEE 754 Single Precision

• Largest positive number

• Smallest positive number (floating point)  $\approx$  3.4028235  $\times$  10<sup>38</sup>  $(1 + 1 - 2^{-23}) \times 2^{(254 - 127)} = 2^{128} - 2^{104} = 3402823466$  3852885981 1704183484 516925440

 $(1 + 0.0) \times 2^{(1-127)} = 2^{-126} \approx 1.175494351 \times 10^{-38}$ 

#### Ranges for IEEE 754 Double Precision

• Largest positive number

 $(1 + 1 - 2^{-52}) \times 2^{(2046 - 1023)} = 2^{1024} - 2^{971} \approx 1.7976931348$  623157  $\times 10^{-308}$ 

• Smallest positive number (Floating-point number)

 $(1 + 0.0) \times 2^{(1-1023)} = 2^{-1022} \approx 2.2250738585 \times 10^{-308}$ 

Comments on Overflow and Underflow

- Overflow (and underflow also for floating numbers) happens when a number is outside the range of a particular representation
	- For example, by using 8-bit two's complement representation, we can only represent a number between -128 and 127
		- If a number is smaller than -128, it will cause overflow
		- If a number is larger than 127, it will cause overflow also
	- Note that arithmetic operations can result in overflow